# **Wavematic**

**Micael Jarniac**

**Aug 03, 2021**

## **CONTENTS:**

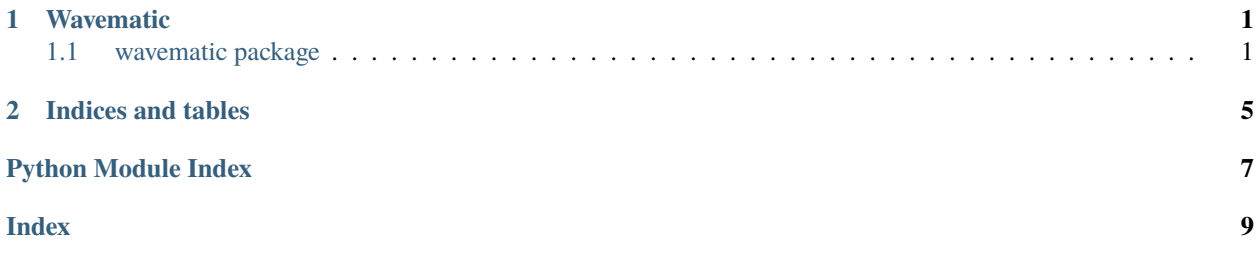

### **CHAPTER**

## **ONE**

## **WAVEMATIC**

## <span id="page-4-4"></span><span id="page-4-1"></span><span id="page-4-0"></span>**1.1 wavematic package**

### <span id="page-4-3"></span>**1.1.1 Module contents**

Simple wave generator

### exception wavematic.MissingTimeAxis Bases: Exception

```
class wavematic.Noise(ta: Optional[wavematic.TimeAxis] = None, amp: float = 0.0, seed: int = 0, name: str =
                     'Noise')
```
Bases: wavematic.wave.Signal

Generates noise.

#### **Parameters**

- $ta$  Time axis.
- amp Amplitude.
- seed Noise seed. Using the same seed generates the same noise signal.
- **name** Name to give to the noise signal.

```
_{-a}bstractmethods_{-} = frozenset({})
```
\_\_init\_\_(*ta: Optional[*[wavematic.TimeAxis](#page-4-2)*] = None*, *amp: float = 0.0*, *seed: int = 0*, *name: str = 'Noise'*)

 $\text{__repr__()} \rightarrow str$ Return repr(self).

 $get(ta: Optional[wavematic.TimeAxis] = None) \rightarrow pandas.core.series.Series$  $get(ta: Optional[wavematic.TimeAxis] = None) \rightarrow pandas.core.series.Series$  $get(ta: Optional[wavematic.TimeAxis] = None) \rightarrow pandas.core.series.Series$ Generate the noise signal.

**Parameters ta** – Time axis to use.

**Returns** Generated noise signal.

 $lacunarity = 2.0$ octaves = 20 persistence = 5.0

<span id="page-4-2"></span>repeat =  $1024$ 

```
class wavematic.TimeAxis(duration: float, rate: float, start: float = 0.0)
Bases: object
```
Generates a time axis.

#### **Parameters**

- duration Length, in units of time. Non-negative.
- rate Sampling rate (points per unit of time). Non-negative.
- start Initial time.

\_\_init\_\_(*duration: float*, *rate: float*, *start: float = 0.0*)

 $\text{__repr}_() \rightarrow \text{str}$ Return repr(self).

 $get() \rightarrow$  pandas.core.series.Series Generate the time axis.

**Returns** Generated time axis.

```
class wavematic.Wave(ta: Optional[wavematic.TimeAxis] = None, freq: float = 0.0, amp: float = 0.0, phase:
                    float = 0.0, disp: float = 0.0, kind: str = 'sine', name: Optional[str] = None, **kwargs)
Bases: wavematic.wave.Signal
```
Generates a waveform.

#### **Parameters**

- $ta$  Time axis.
- **freq** Frequency (shouldn't be higher than half of the "sampling rate" on the time axis).
- amp Amplitude.
- **phase** Phase, in Pi (between 0.0 and 2.0).
- disp Displacement.
- kind The kind of wave to generate. Can be "sine" (default), "square" or "sawtooth".
- **name** The name to give to the wave signal.
- \*\*kwargs Extra arguments to be sent to the generator function. If *kind="square"*, *duty* can be given. If *kind="sawtooth"*, *width* can be given.

### $___abstract methods__ = frozenset({})$

 $\_init\_(ta: Optional[$ [wavematic.TimeAxis](#page-4-2)*]* = None, *freq:*  $float = 0.0$ ,  $amp: float = 0.0$ ,  $phase: float = 0.0$ , *disp: float = 0.0*, *kind: str = 'sine'*, *name: Optional[str] = None*, *\*\*kwargs*)

 $\text{__repr__()} \rightarrow str$ Return repr(self).

copy() → *[wavematic.Wave](#page-5-0)* Create a shallow copy of itself.

<span id="page-5-1"></span>get(*ta: Optional[*[wavematic.TimeAxis](#page-4-2)*] = None*) → pandas.core.series.Series Generate the wave signal.

**Parameters** ta – Time axis to use. If not provided, *self.ta* will be used.

**Returns** Generated wave signal.

```
class wavematic.Wavematic(ta: Optional[wavematic.TimeAxis] = None, name: Optional[str] = None)
Bases: wavematic.wave.Signal
```
Combines multiple signals.

#### **Parameters**

- ta Base time axis.
- **name** The name to give to the resulting signal.

```
___abstract methods__ = frozenset({})
```
\_\_add\_\_(*other: Any*) → *[wavematic.Wavematic](#page-5-1)* Generate new Wavematic instance with added signal.

### $\_annotations$  = {'force\_self\_ta': <class 'bool'>}

- $\text{I}$  $\text{I}$ **add**  $\text{I}$ (*other: Any*)  $\rightarrow$  *[wavematic.Wavematic](#page-5-1)* Shortcut to add a signal.
- \_\_init\_\_(*ta: Optional[*[wavematic.TimeAxis](#page-4-2)*] = None*, *name: Optional[str] = None*)
- $\text{__repr__()} \rightarrow str$ Return repr(self).
- add\_signal(*sig: wavematic.wave.Signal*) → *[wavematic.Wavematic](#page-5-1)* Add a signal.

**Parameters sig** – The signal to add.

**Returns** Reference to self.

- all\_signals(*ta: Optional[*[wavematic.TimeAxis](#page-4-2)*] = None*) → pandas.core.frame.DataFrame Group all signals.
- copy() → *[wavematic.Wavematic](#page-5-1)* Create a deep copy of itself.

#### force\_self\_ta: bool = False

 $get(ta: Optional/wavematic.TimeAxis] = None) \rightarrow pandas.core.series.Series$  $get(ta: Optional/wavematic.TimeAxis] = None) \rightarrow pandas.core.series.Series$  $get(ta: Optional/wavematic.TimeAxis] = None) \rightarrow pandas.core.series.Series$ Generate the signal resulting from the addition of contained signals.

## **CHAPTER**

**TWO**

## **INDICES AND TABLES**

- <span id="page-8-0"></span>• genindex
- modindex
- search

## PYTHON MODULE INDEX

<span id="page-10-0"></span>W

 $wavenatic, 1$ 

## **INDEX**

## <span id="page-12-0"></span>Symbols

\_\_abstractmethods\_\_ (*wavematic.Noise attribute*), [1](#page-4-4) \_\_abstractmethods\_\_ (*wavematic.Wave attribute*), [2](#page-5-2) \_\_abstractmethods\_\_ (*wavematic.Wavematic attribute*), [3](#page-6-0) \_\_add\_\_() (*wavematic.Wavematic method*), [3](#page-6-0) \_\_annotations\_\_ (*wavematic.Wavematic attribute*), [3](#page-6-0) \_\_iadd\_\_() (*wavematic.Wavematic method*), [3](#page-6-0) \_\_init\_\_() (*wavematic.Noise method*), [1](#page-4-4) \_\_init\_\_() (*wavematic.TimeAxis method*), [2](#page-5-2) \_\_init\_\_() (*wavematic.Wave method*), [2](#page-5-2) \_\_init\_\_() (*wavematic.Wavematic method*), [3](#page-6-0) \_\_repr\_\_() (*wavematic.Noise method*), [1](#page-4-4) \_\_repr\_\_() (*wavematic.TimeAxis method*), [2](#page-5-2) \_\_repr\_\_() (*wavematic.Wave method*), [2](#page-5-2) \_\_repr\_\_() (*wavematic.Wavematic method*), [3](#page-6-0)

## A

add\_signal() (*wavematic.Wavematic method*), [3](#page-6-0) all\_signals() (*wavematic.Wavematic method*), [3](#page-6-0)

## C

copy() (*wavematic.Wave method*), [2](#page-5-2) copy() (*wavematic.Wavematic method*), [3](#page-6-0)

## F

force\_self\_ta (*wavematic.Wavematic attribute*), [3](#page-6-0)

## G

get() (*wavematic.Noise method*), [1](#page-4-4) get() (*wavematic.TimeAxis method*), [2](#page-5-2) get() (*wavematic.Wave method*), [2](#page-5-2) get() (*wavematic.Wavematic method*), [3](#page-6-0)

## L

lacunarity (*wavematic.Noise attribute*), [1](#page-4-4)

## M

MissingTimeAxis, [1](#page-4-4) module wavematic, [1](#page-4-4)

### N

Noise (*class in wavematic*), [1](#page-4-4)

### O

octaves (*wavematic.Noise attribute*), [1](#page-4-4)

## P

persistence (*wavematic.Noise attribute*), [1](#page-4-4)

## R

repeat (*wavematic.Noise attribute*), [1](#page-4-4)

## T

TimeAxis (*class in wavematic*), [1](#page-4-4)

### W

Wave (*class in wavematic*), [2](#page-5-2) wavematic module, [1](#page-4-4) Wavematic (*class in wavematic*), [2](#page-5-2)